# Terrestrial Laser Scanning Survey of Haynes Engineering Building, Texas A&M University, College Station, Texas (November 24, 2019): Project Report

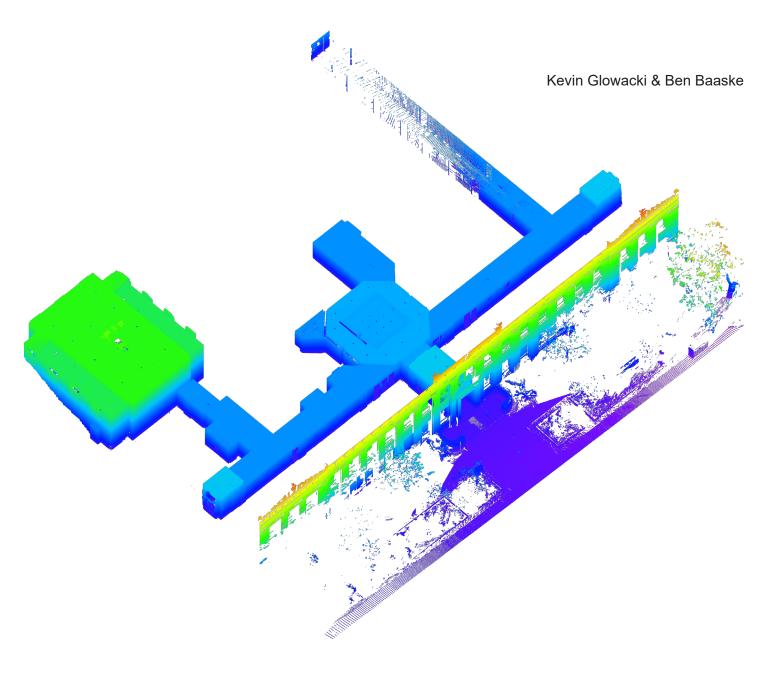

Figure 1: Aerial view showing location of Haynes Engineering Building in College Station, Brazos County, Texas. Google Earth.

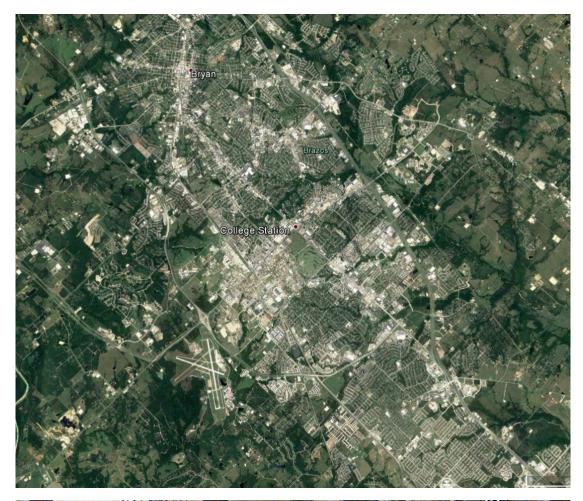

Figure 2: Aerial view of Haynes Engineering Building. Google Earth.

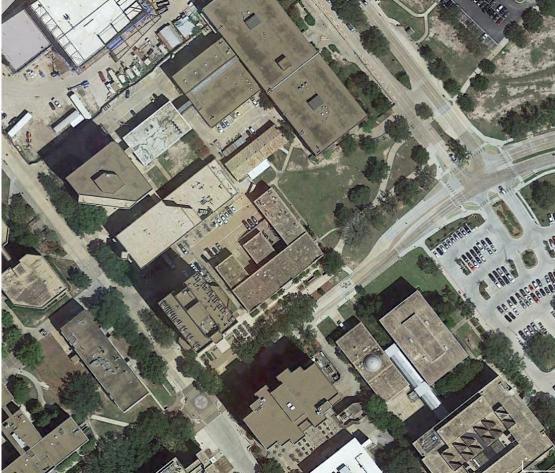

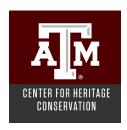

#### Introduction

The following is a report on the terrestrial laser scanning survey of the Haynes Engineering Building at Texas A&M University in College Station, Texas, conducted by the Center for Heritage Conservation at Texas A&M University on November 24th, 2019.

The primary objectives of the scanning project were

- 1) to document the current condition of the lobby, main corridor, and auditorium prior to the planned study of material finishes and future renovation/restoration;
- 2) to create a preliminary orthographic images from the recorded point cloud data;
- 3) to prepare archival digital files ready for use in 3d modeling programs.

## The Terrestrial Laser Scanning Survey

The Center for Heritage Conservation (CHC) at Texas A&M University (TAMU) documented the current condition of the Haynes Engineering Building at Texas A&M University in College Station, Texas, using terrestrial laser scanning (TLS) technology on November 24, 2019.

The team utilized a FARO Focus3D X330, a phase-based laser scanning system. The scan data were initially processed with FARO Scene 2019.0 software.

The scan project resulted in 24 usable scan positions, with each scan duration being around 8 minutes. A scan resolution of \(\frac{1}{4}\) was set; this results in an average point spacing of 6mm at a distance of 10m. The scan quality was set to 3x; this number pertains to the number of measurements of a collected data point. A full 360-degree capture was obtained at each scan position, with a vertical declination range of -60-degree to 90-degrees. Light metering was set to even-weighted and the high dynamic range (HDR) setting was not used for images.

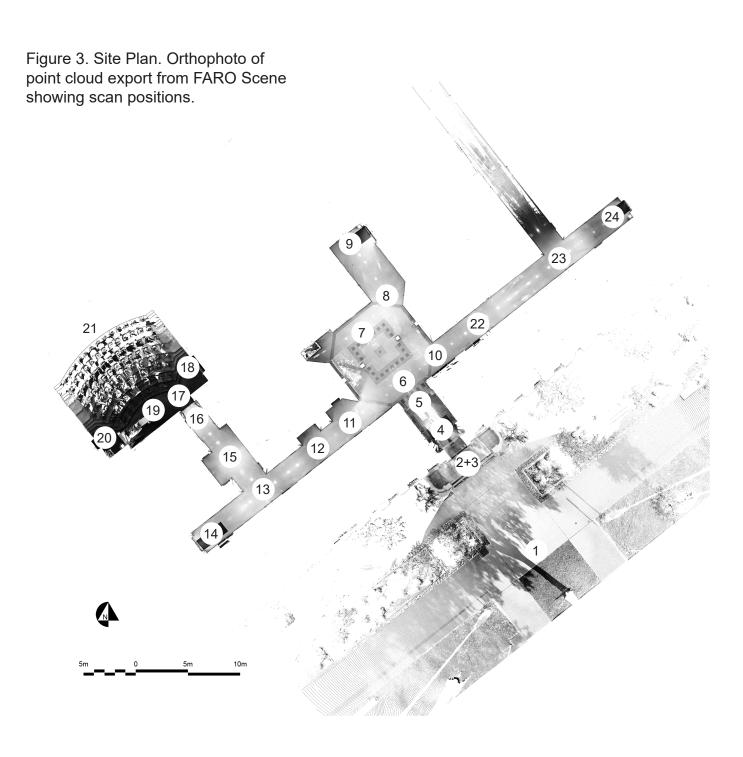

## **Processing & Registration**

The most effective means of aligning adjacent scans correctly proved to be manual alignment using surface planes in the respective scenes. The resulting cluster was then optimized using cloud-to-cloud registration. Initial registration output (using topview and cloud-to-cloud automatic registration) yielded a mean point error of 2.9mm with a maximum point error of 44.6mm and a minimum overlap of 3.6%. Using manual registration and the fine registration capabilities of Scene, scan point statistics were improved. The mean point error was reduced to 1.2mm with a maximum point error of 3.8mm and a minimum overlap of 13.2%.

Once sufficiently registered, the project point cloud was created; this allowed for export of orthophotos and the project point cloud itself (in various file formats). Overall, the Haynes Engineering Building project point cloud consists of 795,946,704 data points.

Figure 4: Plan view. Screenshot of point cloud in visual registration view from FARO Scene.

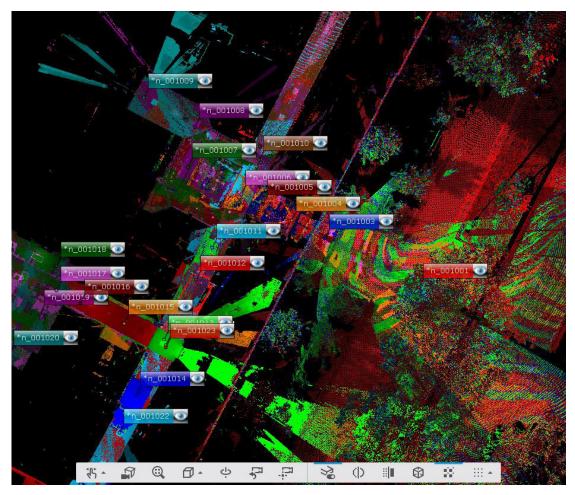

Figure 5: Plan view. Screenshot of point cloud in visual registration view from FARO Scene.

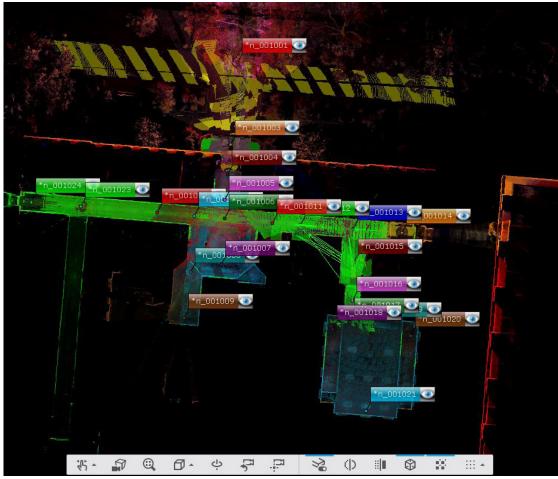

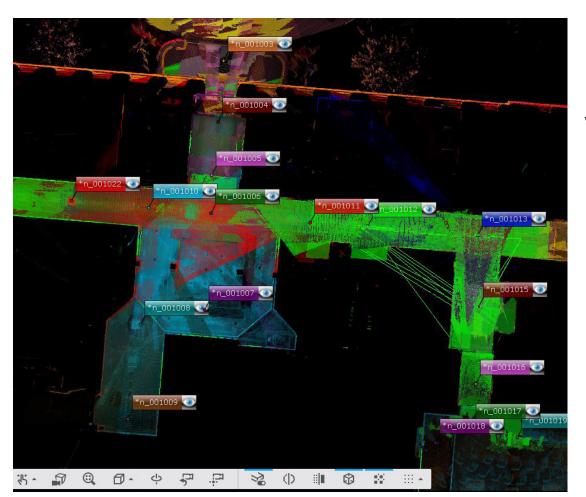

Figure 6: Plan view, Main Lobby Entrance. Screenshot of point cloud in visual registration view from FARO Scene.

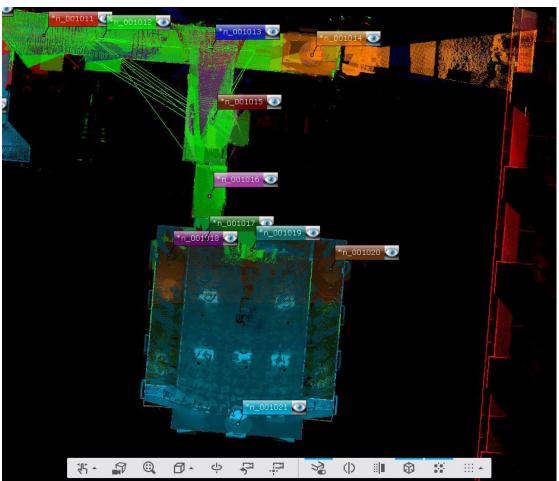

Figure 7: Plan view, Auditorium. Screenshot of point cloud in visual registration view from FARO Scene.

Table 1. Scan point statistics from FARO Scene registration report (after 3rd registration).

## **Registration Report**

## **Color Coding**

| Point Error | < 8 mm   | > 20 mm  |
|-------------|----------|----------|
| Overlap     | > 25.0 % | < 10.0 % |

## Overview

#### **Scan Point Statistics**

| Maximum Point Error | 3.8 mm |
|---------------------|--------|
| Mean Point Error    | 1.2 mm |
| Minimum Overlap     | 13.2 % |

## **Scan Errors**

#### **Scan Point Statistics**

| Cluster/Scan         | Connections | Max. Point Error [mm] | Mean Point Error<br>[mm] | Min.<br>Overlap |
|----------------------|-------------|-----------------------|--------------------------|-----------------|
| Haynes01_Scan_001001 | 3           | 2.5                   | 2.2                      | 43.9 %          |
| Haynes01_Scan_001024 | 4           | 3.3                   | 2.3                      | 38.0 %          |
| Haynes01_Scan_001002 | 3           | 2.5                   | 1.6                      | 57.1 %          |
| Haynes01_Scan_001003 | 3           | 1.8                   | 1.2                      | 28.6 %          |
| Haynes01_Scan_001004 | 6           | 2.4                   | 1.4                      | 28.6 %          |
| Haynes01_Scan_001005 | 5           | 2.1                   | 1.1                      | 21.8 %          |
| Haynes01_Scan_001006 | 12          | 3.8                   | 1.6                      | 21.4 %          |
| Haynes01_Scan_001007 | 6           | 1.3                   | 0.9                      | 28.0 %          |
| Haynes01_Scan_001008 | 5           | 1.4                   | 0.9                      | 51.7 %          |
| Haynes01_Scan_001009 | 4           | 2.1                   | 1.3                      | 21.4 %          |
| Haynes01_Scan_001010 | 7           | 2.4                   | 1.4                      | 44.1 %          |
| Haynes01_Scan_001011 | 5           | 2.3                   | 1.3                      | 53.0 %          |
| Haynes01_Scan_001012 | 4           | 1.7                   | 1.2                      | 38.2 %          |
| Haynes01_Scan_001013 | 4           | 1.2                   | 1.0                      | 53.0 %          |
| Haynes01_Scan_001014 | 4           | 3.8                   | 1.8                      | 13.2 %          |
| Haynes01_Scan_001015 | 4           | 0.9                   | 0.7                      | 13.2 %          |
| Haynes01_Scan_001016 | 6           | 0.9                   | 0.8                      | 33.5 %          |
| Haynes01_Scan_001017 | 6           | 0.9                   | 0.7                      | 54.5 %          |
| Haynes01_Scan_001018 | 5           | 0.8                   | 0.6                      | 39.8 %          |
| Haynes01_Scan_001019 | 5           | 0.7                   | 0.6                      | 43.5 %          |
| Haynes01_Scan_001020 | 5           | 0.7                   | 0.6                      | 33.5 %          |
| Haynes01_Scan_001021 | 5           | 0.9                   | 0.7                      | 38.7 %          |
| Haynes01_Scan_001022 | 5           | 2.3                   | 1.6                      | 40.5 %          |
| Haynes01_Scan_001023 | 4           | 2.5                   | 1.8                      | 47.9 %          |

#### **Detailed Errors**

#### **Scan Point Statistics**

Cluster/Scan 1 Cluster/Scan 2 Overlap Point Error [mm] 62.1 % Haynes01\_Scan\_001024 Haynes01\_Scan\_001023 1.4 Haynes01 Scan 001024 Haynes01 Scan 001006 3.3 38.0 % Haynes01\_Scan\_001024 Haynes01 Scan 001010 2.4 44.1 % Haynes01 Scan 001002 Haynes01 Scan 001001 2.5 57.1 % Haynes01\_Scan\_001002 Haynes01\_Scan\_001003 0.6 96.1 % Haynes01 Scan 001003 Haynes01 Scan 001001 1.8 71.1 % Haynes01\_Scan\_001004 Haynes01 Scan 001001 2.4 43.9 % Haynes01 Scan 001004 Haynes01 Scan 001002 1.8 66.7 % Haynes01\_Scan\_001004 Haynes01 Scan 001003 1.1 28.6 % Haynes01 Scan 001004 Haynes01 Scan 001005 1.0 60.7 % Haynes01\_Scan\_001004 Haynes01\_Scan\_001007 1.3 38.3 % Haynes01 Scan 001004 Haynes01 Scan 001006 0.9 37.5 % Haynes01\_Scan\_001005 Haynes01\_Scan\_001006 0.6 56.7 % Haynes01 Scan 001005 Haynes01 Scan 001007 0.7 65.7 % Haynes01\_Scan\_001005 Haynes01\_Scan\_001008 1.1 51.7 % Haynes01 Scan 001006 Haynes01 Scan 001012 1.3 38.2 % Haynes01\_Scan\_001010 1.0 89.0 % Haynes01\_Scan\_001006 Haynes01 Scan 001023 2.5 47.9 % Haynes01 Scan 001006 Haynes01 Scan 001007 Haynes01 Scan 001006 0.6 77.9 % Haynes01 Scan 001007 Haynes01 Scan 001008 0.6 66.3 % Haynes01 Scan 001007 Haynes01 Scan 001010 1.1 55.6 % Haynes01\_Scan\_001008 Haynes01 Scan 001006 1.0 66.2 % Haynes01 Scan 001008 Haynes01 Scan 001010 1.4 62.8 % Haynes01 Scan 001009 Haynes01 Scan 001005 2.1 21.8 % Haynes01 Scan 001009 Haynes01 Scan 001006 1.6 21.4 % Haynes01 Scan 001009 Haynes01 Scan 001007 0.9 28.0 % Haynes01 Scan 001009 Haynes01 Scan 001008 0.6 52.4 % Haynes01 Scan 001010 Haynes01 Scan 001023 1.7 53.8 % Haynes01 Scan 001011 Haynes01 Scan 001006 1.0 86.9 % Haynes01 Scan 001011 Haynes01 Scan 001010 1.5 57.0 % Haynes01 Scan 001011 Haynes01 Scan 001012 0.7 76.4 % Haynes01\_Scan\_001011 Haynes01\_Scan\_001013 1.2 53.0 %

Table 2a. Detailed errors of scan point statistics from FARO Scene registration report (after 3rd registration).

Table 2b. Detailed errors of scan point statistics from FARO Scene registration report (after 3rd registration).

| Haynes01_Scan_001011 | Haynes01_Scan_001022 | 2.3 | 53.8 % |
|----------------------|----------------------|-----|--------|
| Haynes01_Scan_001013 | Haynes01_Scan_001012 | 0.9 | 56.2 % |
| Haynes01_Scan_001014 | Haynes01_Scan_001006 | 3.8 | 41.1 % |
| Haynes01_Scan_001014 | Haynes01_Scan_001012 | 1.7 | 55.6 % |
| Haynes01_Scan_001014 | Haynes01_Scan_001013 | 1.1 | 71.6 % |
| Haynes01_Scan_001014 | Haynes01_Scan_001015 | 0.7 | 13.2 % |
| Haynes01_Scan_001015 | Haynes01_Scan_001013 | 0.6 | 76.0 % |
| Haynes01_Scan_001015 | Haynes01_Scan_001016 | 0.6 | 41.4 % |
| Haynes01_Scan_001015 | Haynes01_Scan_001017 | 0.9 | 54.5 % |
| Haynes01_Scan_001016 | Haynes01_Scan_001019 | 0.7 | 43.5 % |
| Haynes01_Scan_001016 | Haynes01_Scan_001021 | 0.9 | 38.7 % |
| Haynes01_Scan_001017 | Haynes01_Scan_001016 | 0.7 | 89.9 % |
| Haynes01_Scan_001017 | Haynes01_Scan_001019 | 0.6 | 94.8 % |
| Haynes01_Scan_001017 | Haynes01_Scan_001021 | 0.6 | 83.0 % |
| Haynes01_Scan_001018 | Haynes01_Scan_001016 | 0.8 | 39.8 % |
| Haynes01_Scan_001018 | Haynes01_Scan_001017 | 0.5 | 95.9 % |
| Haynes01_Scan_001018 | Haynes01_Scan_001021 | 0.6 | 78.9 % |
| Haynes01_Scan_001018 | Haynes01_Scan_001019 | 0.5 | 94.9 % |
| Haynes01_Scan_001020 | Haynes01_Scan_001016 | 0.7 | 33.5 % |
| Haynes01_Scan_001020 | Haynes01_Scan_001017 | 0.6 | 91.4 % |
| Haynes01_Scan_001020 | Haynes01_Scan_001018 | 0.7 | 85.7 % |
| Haynes01_Scan_001020 | Haynes01_Scan_001019 | 0.5 | 93.7 % |
| Haynes01_Scan_001020 | Haynes01_Scan_001021 | 0.7 | 77.5 % |
| Haynes01_Scan_001021 | Haynes01_Scan_001019 | 0.6 | 85.2 % |
| Haynes01_Scan_001022 | Haynes01_Scan_001024 | 2.2 | 49.1 % |
| Haynes01_Scan_001022 | Haynes01_Scan_001006 | 1.1 | 40.5 % |
| Haynes01_Scan_001022 | Haynes01_Scan_001010 | 0.9 | 53.9 % |
| Haynes01_Scan_001022 | Haynes01_Scan_001023 | 1.4 | 57.5 % |
|                      |                      |     |        |

## **Inclinometer Mismatches**

Table 3. Inclinometer mismatches from FARO Scene registration report (after 3rd registration).

| Cluster/Scan         | Scan                 | Mismatch [deg] |
|----------------------|----------------------|----------------|
| Haynes01_Scan_001020 | Haynes01_Scan_001020 | 0.0344         |
| Haynes01_Scan_001009 | Haynes01_Scan_001009 | 0.0130         |
| Haynes01_Scan_001004 | Haynes01_Scan_001004 | 0.0164         |
| Haynes01_Scan_001011 | Haynes01_Scan_001011 | 0.3292         |
| Haynes01_Scan_001014 | Haynes01_Scan_001014 | 0.0327         |
| Haynes01_Scan_001005 | Haynes01_Scan_001005 | 0.0194         |
| Haynes01_Scan_001018 | Haynes01_Scan_001018 | 0.0275         |
| Haynes01_Scan_001015 | Haynes01_Scan_001015 | 0.0370         |
| Haynes01_Scan_001007 | Haynes01_Scan_001007 | 0.0103         |
| Haynes01_Scan_001002 | Haynes01_Scan_001002 | 0.0197         |
| Haynes01_Scan_001017 | Haynes01_Scan_001017 | 0.0334         |
| Haynes01_Scan_001013 | Haynes01_Scan_001013 | 0.1273         |
| Haynes01_Scan_001008 | Haynes01_Scan_001008 | 0.0123         |
| Haynes01_Scan_001022 | Haynes01_Scan_001022 | 0.0294         |
| Haynes01_Scan_001024 | Haynes01_Scan_001024 | 0.0249         |
| Haynes01_Scan_001006 | Haynes01_Scan_001006 | 0.0213         |
| Haynes01_Scan_001016 | Haynes01_Scan_001016 | 0.0343         |
| Haynes01_Scan_001012 | Haynes01_Scan_001012 | 0.4218         |
| Haynes01_Scan_001003 | Haynes01_Scan_001003 | 0.0176         |
| Haynes01_Scan_001001 | Haynes01_Scan_001001 | 0.0311         |
| Haynes01_Scan_001010 | Haynes01_Scan_001010 | 0.0318         |
| Haynes01_Scan_001021 | Haynes01_Scan_001021 | 0.0423         |
| Haynes01_Scan_001019 | Haynes01_Scan_001019 | 0.0274         |
| Haynes01_Scan_001023 | Haynes01_Scan_001023 | 0.0253         |

Figure 8. Auditorium, Floor Plan. Orthophoto of point cloud export from FARO Scene.

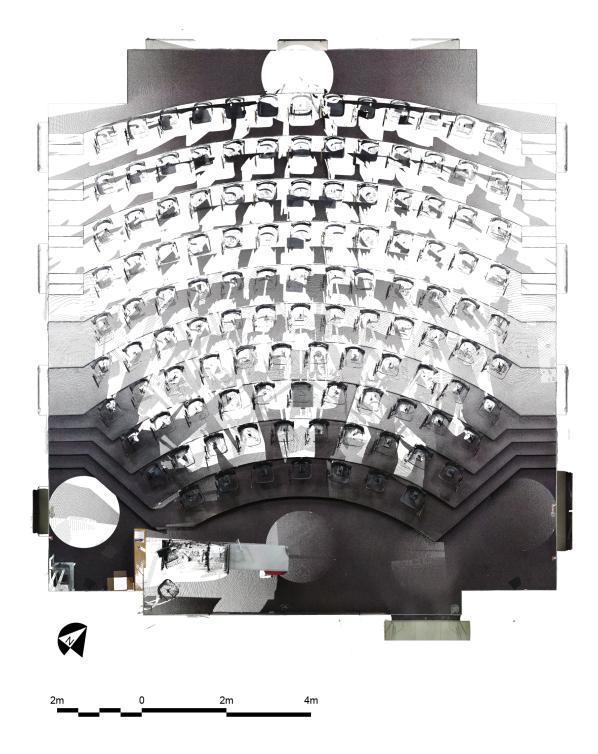

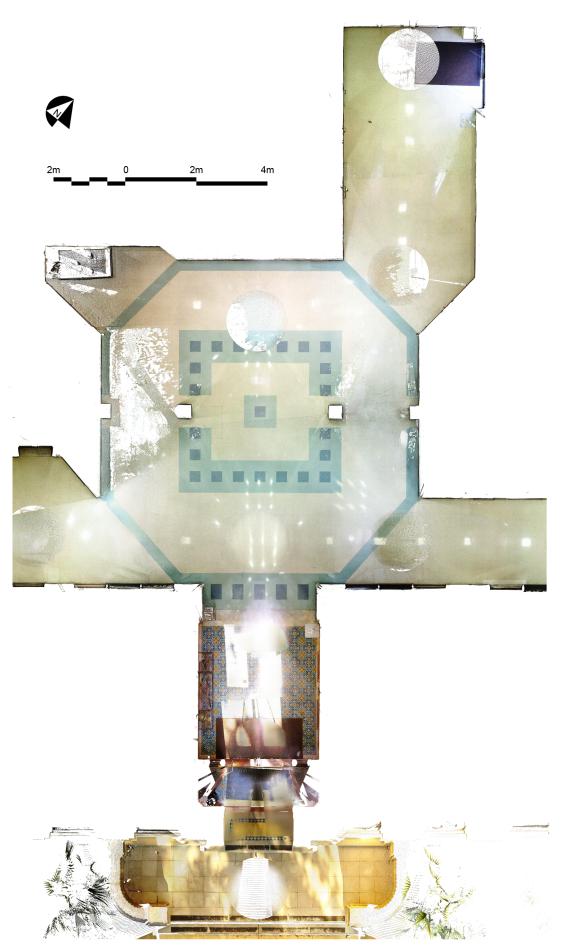

Figure 9. Main Lobby Entrance, Floor Plan. Orthophoto of point cloud export from FARO Scene.

Figure 10. Transverse Section (Northwest-Southeast Axis, looking Northeast). Orthophoto of point cloud export from FARO Scene.

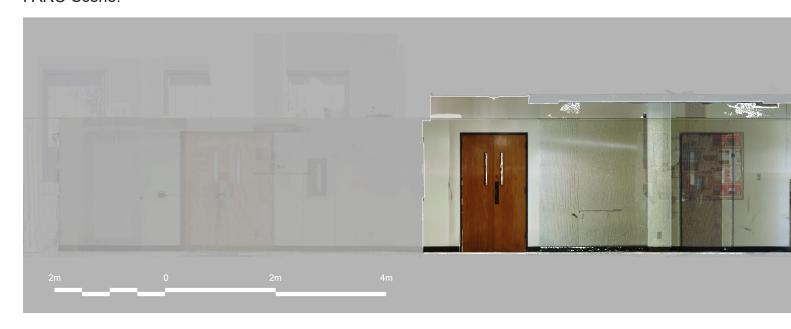

Figure 11. Transverse Section (Northwest-Southeast Axis, looking Northeast). Orthophoto of point cloud export from FARO Scene.

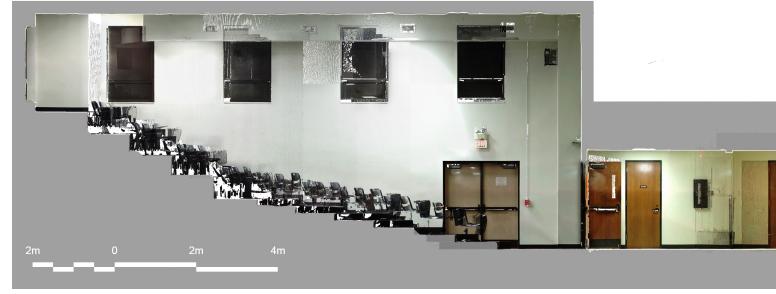

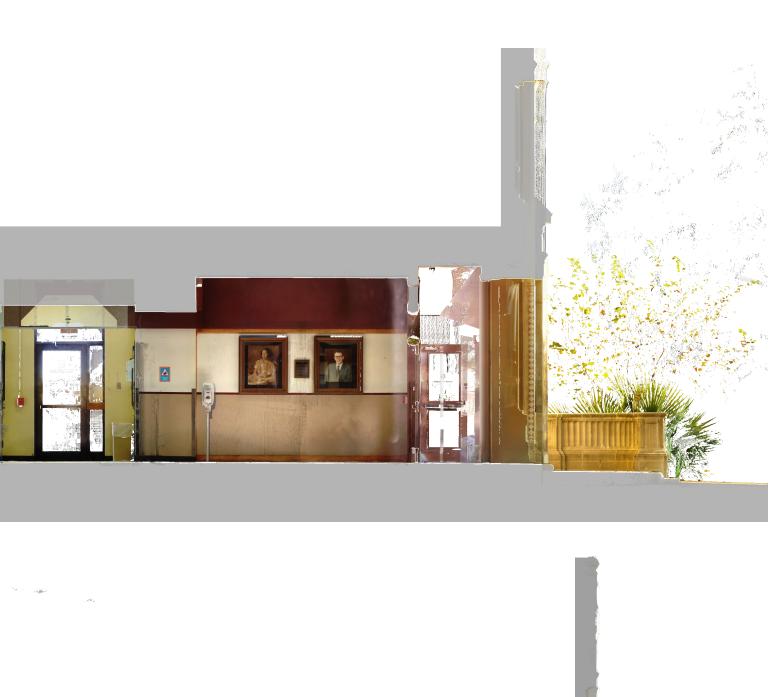

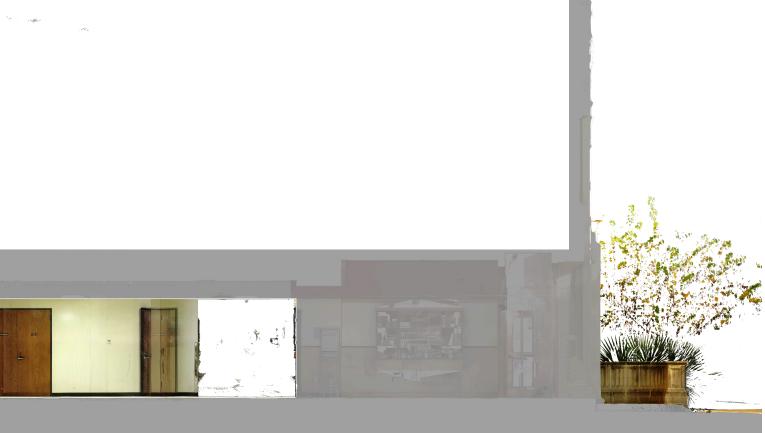

Figure 12. Isometric view (from South looking North). Image export from Autodesk ReCap.

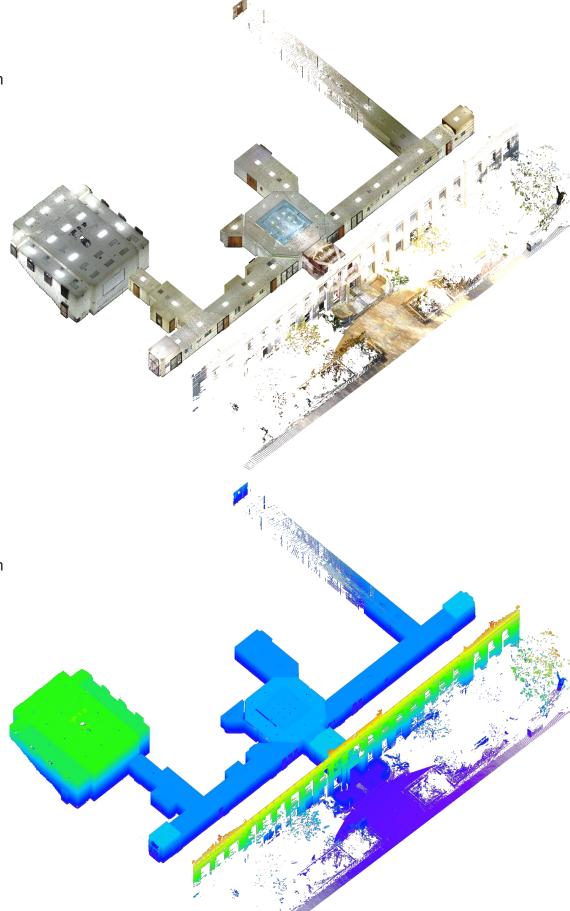

Figure 13. Isometric view (from South looking North). Image export from Autodesk ReCap ("heat map" filter showing topographic elevations: high [yellow/red] to low [violet/blue] elevations).

## Post Processing & Modeling

Once sufficiently registered, the data was exported to various general formats and brought into secondary software for editing. The project point cloud was exported to E57 and PTS file formats, since either of these formats can be brought into a variety of useful secondary software (e.g., Autodesk ReCap Pro, CloudCompare, Rhinoceros 6, etc.). The scan project was also exported as an Autodesk ReCap Pro project, directly from FARO Scene. In the context of this project, this was done in order to take advantage of that software's "heat map" filter and preset isometric view settings (for image export). This ReCap point cloud can also be linked to AutoCAD and Revit for further modeling, if necessary.

Figure 14. Main Lobby Entrance, Isometric view (from South looking North). Image export from Autodesk ReCap ("heat map" [below] filter showing topographic elevations: high [yellow/red] to low [violet/blue] elevations).

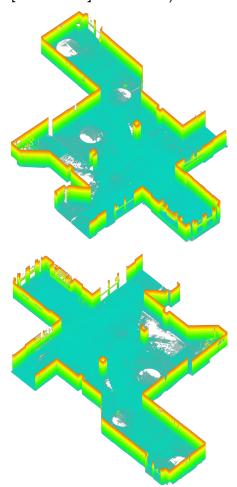

Figure 15. Main Lobby Entrance, Isometric view (from North looking South). Image export from Autodesk ReCap ("heat map" [above] filter showing topographic elevations: high [yellow/red] to low [violet/blue] elevations).

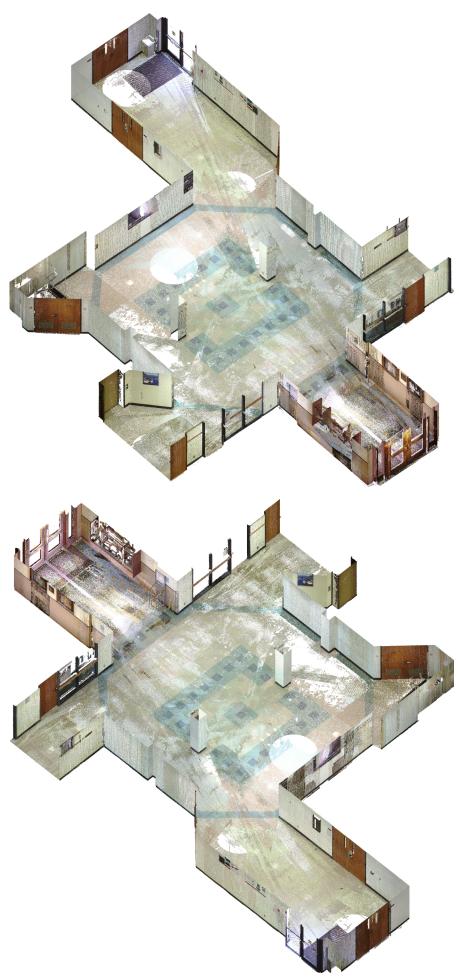

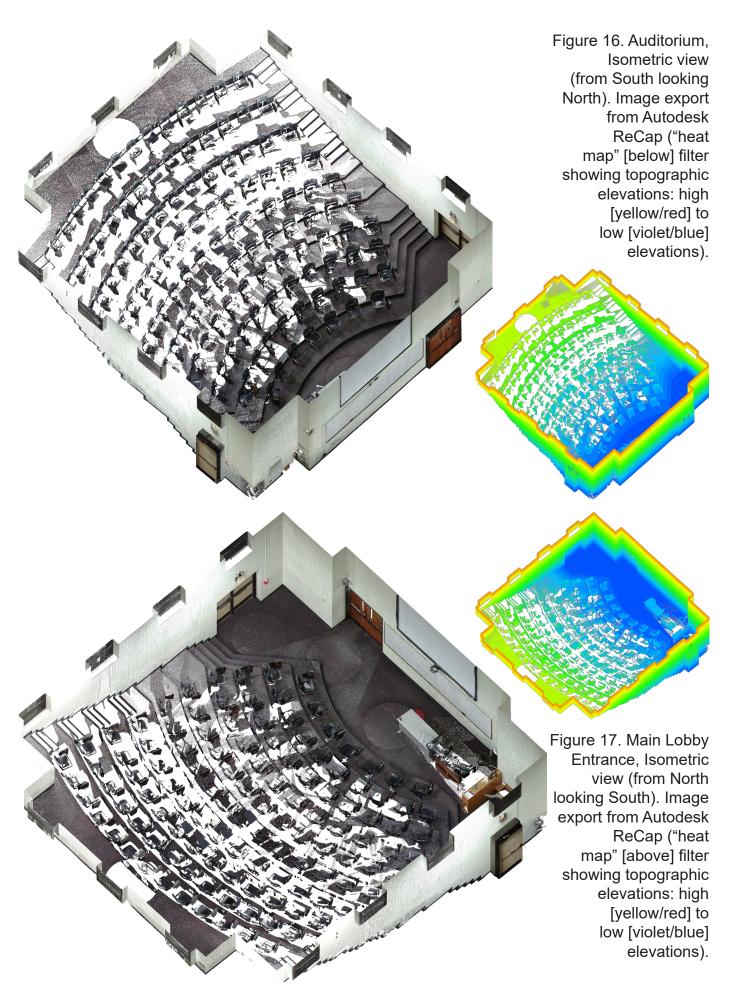